## **Genius Echo Coding Instructions**

## **CODING VIA RECEIVER**

- 1. On the receiver of the motor, press the push-button for the channel you wish to code SW1 to store CH1 and SW2 to store CH2. LED 1 or LED 2 will light on steady light to signal that the receiver is in learning mode.
- 2. Press and hold any button on the new remote within 10 seconds and hold down for at least 1-2 seconds.
- 3. If coding the new remote was successful, the LED on the motor receiver will flashe twice.
- 4. After the first remote has been coded, the receiver stays in learning mode, with the LED lighted on steady light.
- 5. To code any additional new remotes (up to a maximum of 256), repeat the operations from point 2.
- 6. When 10 seconds have elapsed from coding of the last remote, the receiver automatically exits learning mode. You can exit the learning procedure manually, by pressing and immediately releasing one of the buttons on the receiver (SW1 or SW2) after the remote has been stored.

## **CODING FROM A WORKING REMOTE**

- 1. Stand within 1-2 meters of your motor and have a working original remote along with any new remotes you would like to code.
- 2. On the working original remote, press the P1 and P2 buttons (shown below) at the same time and hold it until the two LEDs (L1 and L2) flash on the receiver of the motor then release the buttons.
- 3. While the two LEDs will flash on the receiver, press the button that currently operates the door on the working remote. The LED (L1 or L2) which is assigned to the button will flash.
- 4. While the LED is flashing, press and hold on the new remote, the button to be programmed. The receiver LED will flash, then lights up permanently. Release the button.
- 5. After 10 seconds, the LED on the receiver goes out.
- 6. Your new remote control is now programmed.

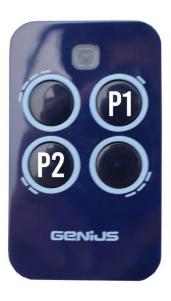

To prevent possible SERIOUS INJURY or DEATH:

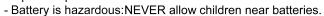

- If battery is swallowed, immediately notify a doctor.

To reduce risk of fire, explosion or chemical burn:

- Replace ONLY with the same size and type battery
- DO NOT recharge, disassemble, heat above 100° C or incinerate Battery will cause SEVERE or FATAL injuries in 2 hours or less if swallowed or placed inside any part of the body.

www.remotepro.com.au